## **Softwaretipps**

Der Rechner ist nach der Ersteinrichtung vollkommen "nackt", es gibt fast keine Programme – anders als bei Consumergeräten aus dem Elektrofachmarkt nebenan, auf denen schon jede Menge Bloatware und Werbung vorinstalliert ist. Darum hier einige essentielle Tipps für Software, die man installieren kann.

- LibreOffice: <https://de.libreoffice.org/>
- Firefox Browser:<https://www.mozilla.org/de/firefox/new/>
- Thunderbird Mailprogramm:<https://www.thunderbird.net/de/>
- Mattermost:<https://mattermost.com/download/>
- Nextcloud Client: <https://nextcloud.com/install/#install-clients>
- Xournal++: <https://xournalpp.github.io/>

Für den Virenschutz reicht es aus den Windows Defender zu aktivieren.

From: <https://wiki.qg-moessingen.de/> - **QG Wiki**

Permanent link: **<https://wiki.qg-moessingen.de/anleitungen:lehrerlaptops2021:windows:software:start>**

Last update: **04.01.2022 16:32**

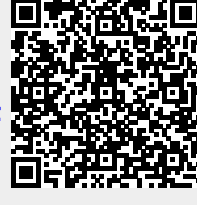